Документ п**министёрство сель**СКОГО ХОЗЯЙСТВА РОССИЙСКОЙ ФЕДЕРАЦИИ ФИО: АлейФ<del>ЕДЕРАЛЬИОЕ</del> ГОСУДАРСТВЕННОЕ БЮДЖЕТНОЕ ОБРАЗОВАТЕЛЬНОЕ Дата подписания: 04.07.2023 09:35:5 $\mathcal Y$ ЧРЕЖДЕНИЕ ВЫСШЕГФ ОБРАЗОВАНИЯ «БЕЛГОВОДСКИЙ ГОСУДАВСТВЕННЫЙ АГРАРНЫЙ УНИВЕРСИТЕТ ИМЕНИ В.Я.ГОРИНА» Информация о владельце: Должность: Ректор Уникальный программный ключ: 525822**3590ea9fbeb23726a1609b844b33d8988ab625589**1f2<mark>88f91\$a13511fa</mark>e

Факультет среднего профессионального образования

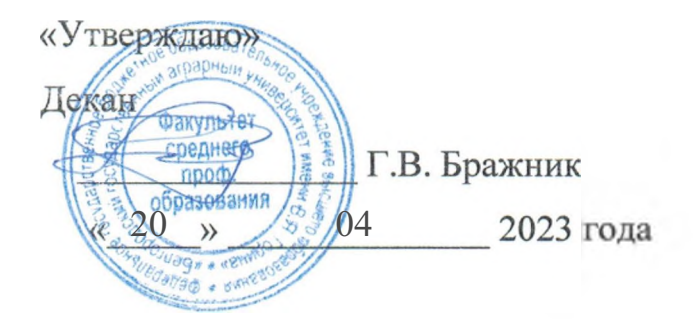

# **РАБОЧАЯ ПРОГРАММА УЧЕБНОЙ ДИСЦИПЛИНЫ**

# **Инженерная графика**

Специальность 23.02.07 Техническое обслуживание ремонт двигателей, систем

агрегатов автомобилей

п. Майский, 2023 г.

Рабочая программа учебной дисциплины разработана на основе Федерального государственного образовательного стандарта среднего профессионального образования (ФГОС СПО) по специальности 23.02.07 «Техническое обслуживание и ремонт двигателей, систем и агрегатов автомобилей», утвержденного приказом Министерства образования и науки Российской Федерации № 1568 от 09 декабря 2016, на основании примерной ООП, утвержденной протоколом Федерального учебно-методического объединения по УГПС 23.00.00 от 11 мая 2021 г. № 11, зарегистрированной в государственном реестре примерных основных образовательных программ, регистрационный номер No 11.

#### **Организация - разработчик:** ФГБОУ ВО Белгородский ГАУ

**Разработчик(и):** ст. преподаватель кафедры технической механики  $\overline{M}$ конструирования машин Бережная И.Ш.

Рассмотрена на заседании кафедры технической механики и конструирования машин

« 29 » \_\_\_ 03 \_\_\_\_\_ 20 23 г., протокол №9-22/23

Зав. кафедрой *Ления* А.С. Колесников (подпись)

**Одобрена** методической комиссией факультета СПО

«<u>20 » — 04 — 20 23</u> г., протокол № <u>— 8 —</u> Председатель методической комиссии  $\mathcal{B}$ (подпись)

# **СОДЕРЖАНИЕ**

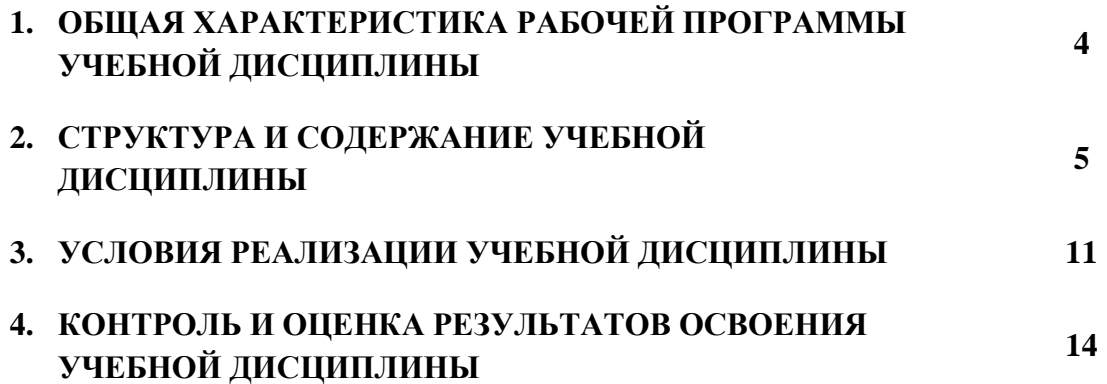

### **1. ОБЩАЯ ХАРАКТЕРИСТИКА РАБОЧЕЙ ПРОГРАММЫ УЧЕБНОЙ ДИСЦИПЛИНЫ**

#### **«** *Инженерная графика***»**

#### **1.1. Место дисциплины в структуре основной образовательной программы:**

Учебная дисциплина **«** *Инженерная графика***»** является обязательной частью общепрофессионального цикла основной образовательной программы в соответствии с ФГОС СПО по специальности 23.02.07 Техническое обслуживание и ремонт двигателей, систем и агрегатов автомобилей

Особое значение дисциплина имеет при формировании и развитии ОК 01, ОК 02, ОК 05, ОК 07, ПК 1.3, ПК 3.3, ПК 6.1, ПК 6.2, ПК 6.3

#### **1.2. Цель и планируемые результаты освоения дисциплины:**

В рамках программы учебной дисциплины обучающимися осваиваются умения и знания

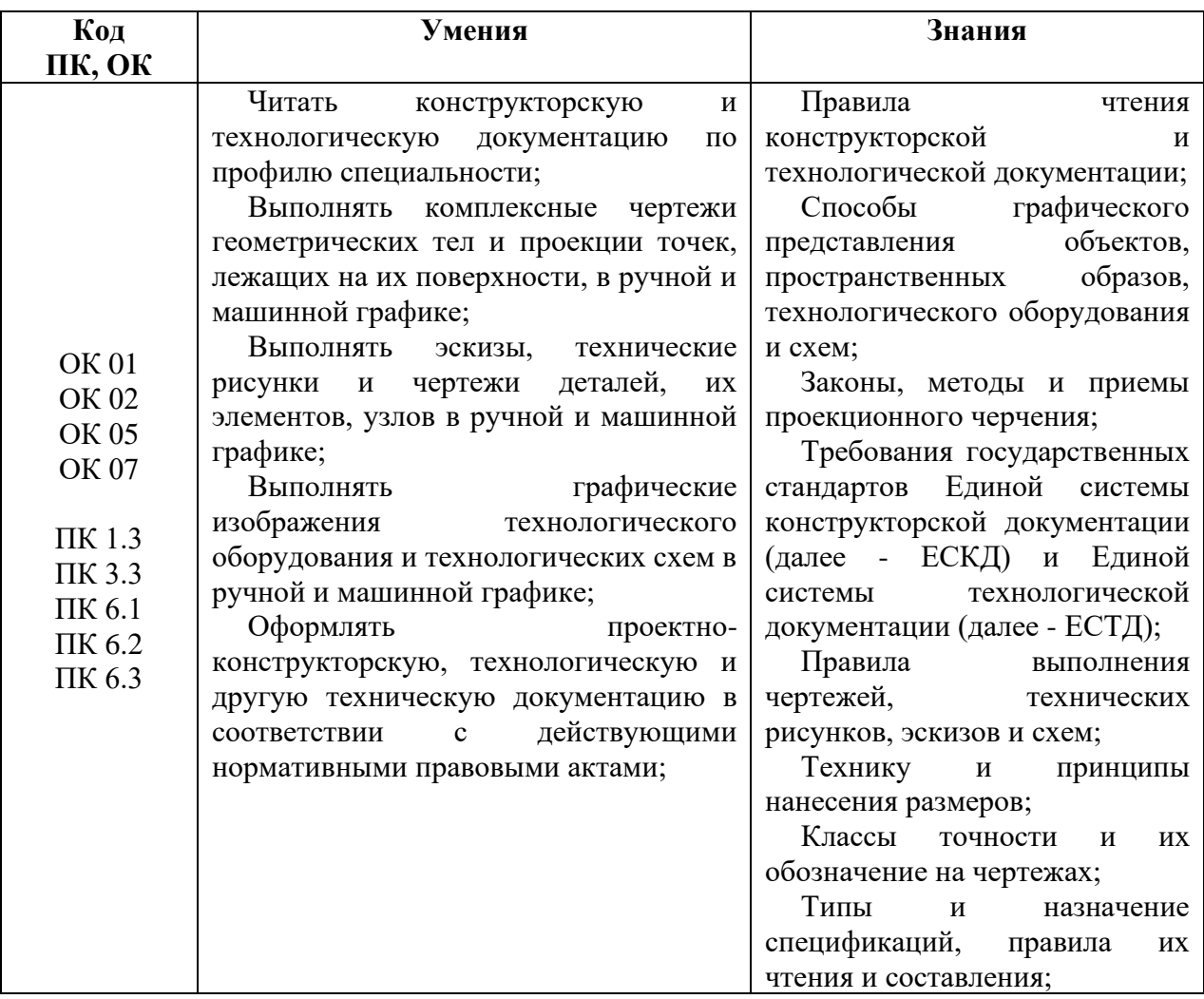

# **2. СТРУКТУРА И СОДЕРЖАНИЕ УЧЕБНОЙ ДИСЦИПЛИНЫ**

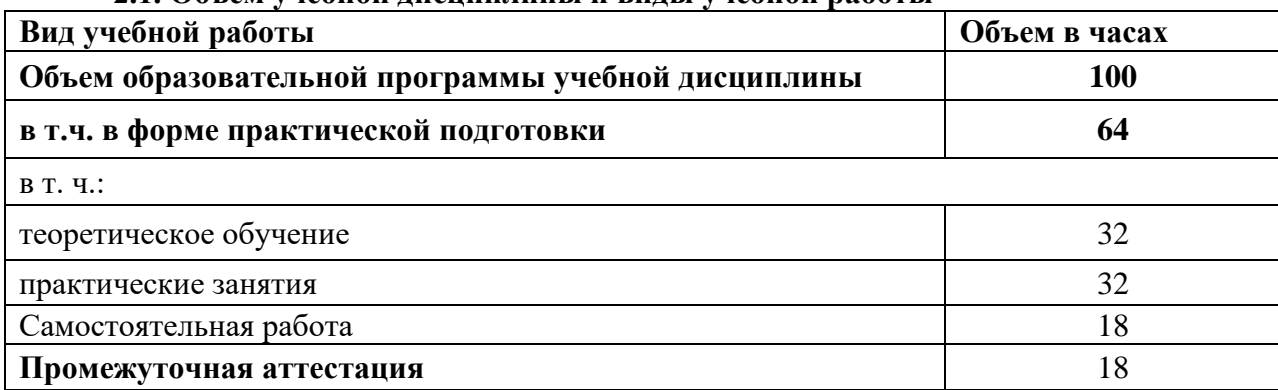

### **2.1. Объем учебной дисциплины и виды учебной работы**

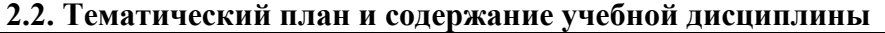

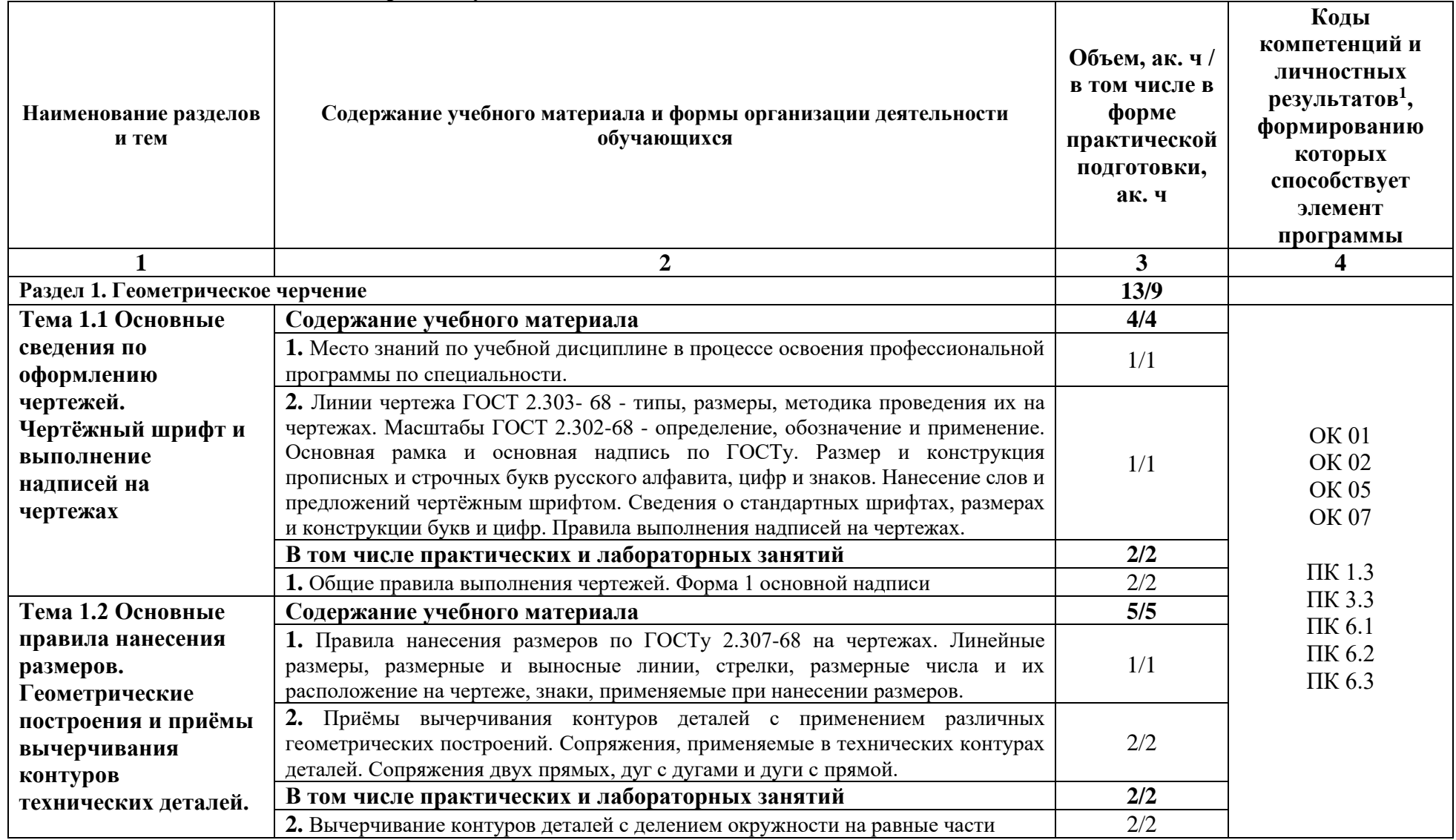

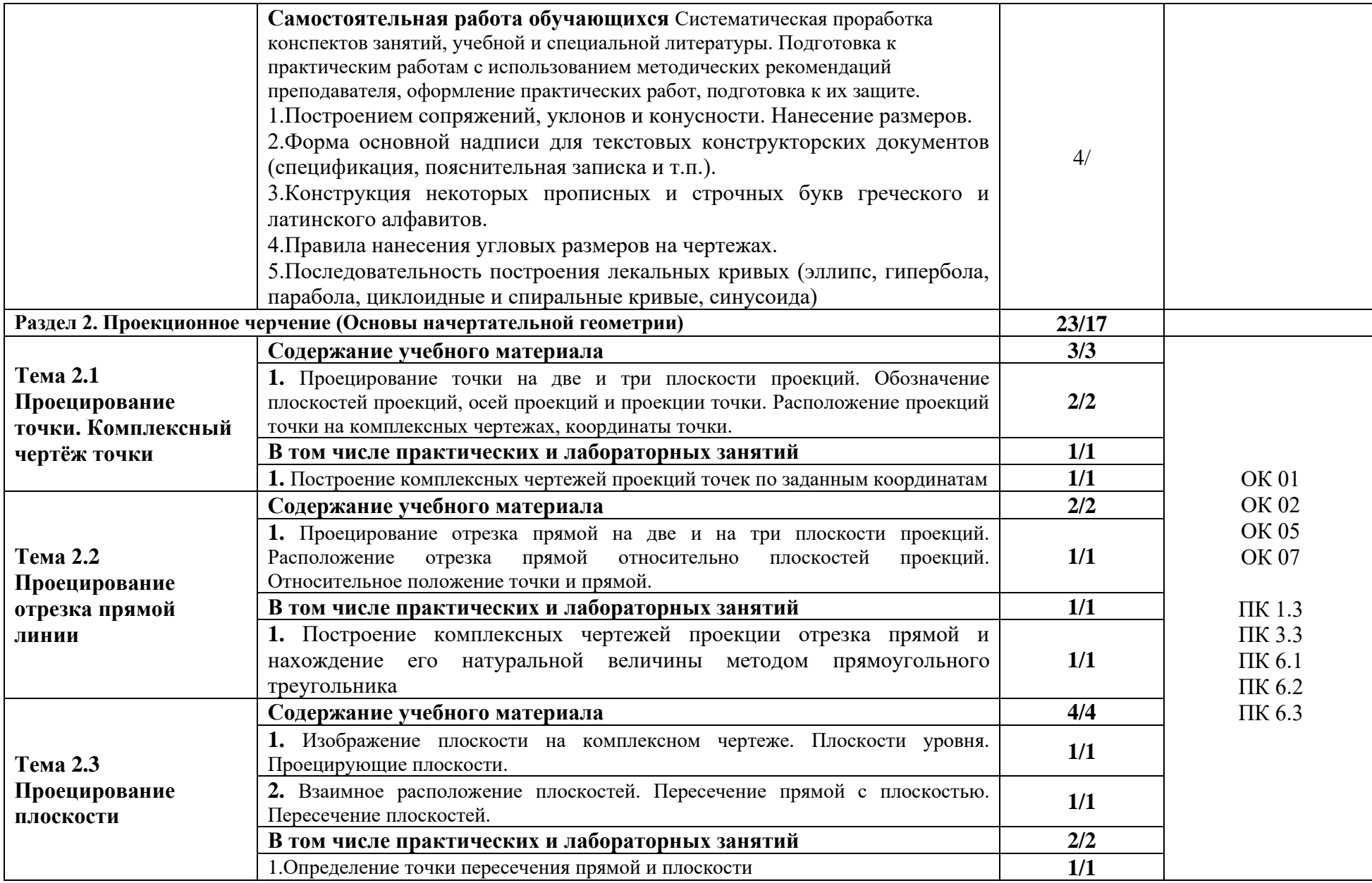

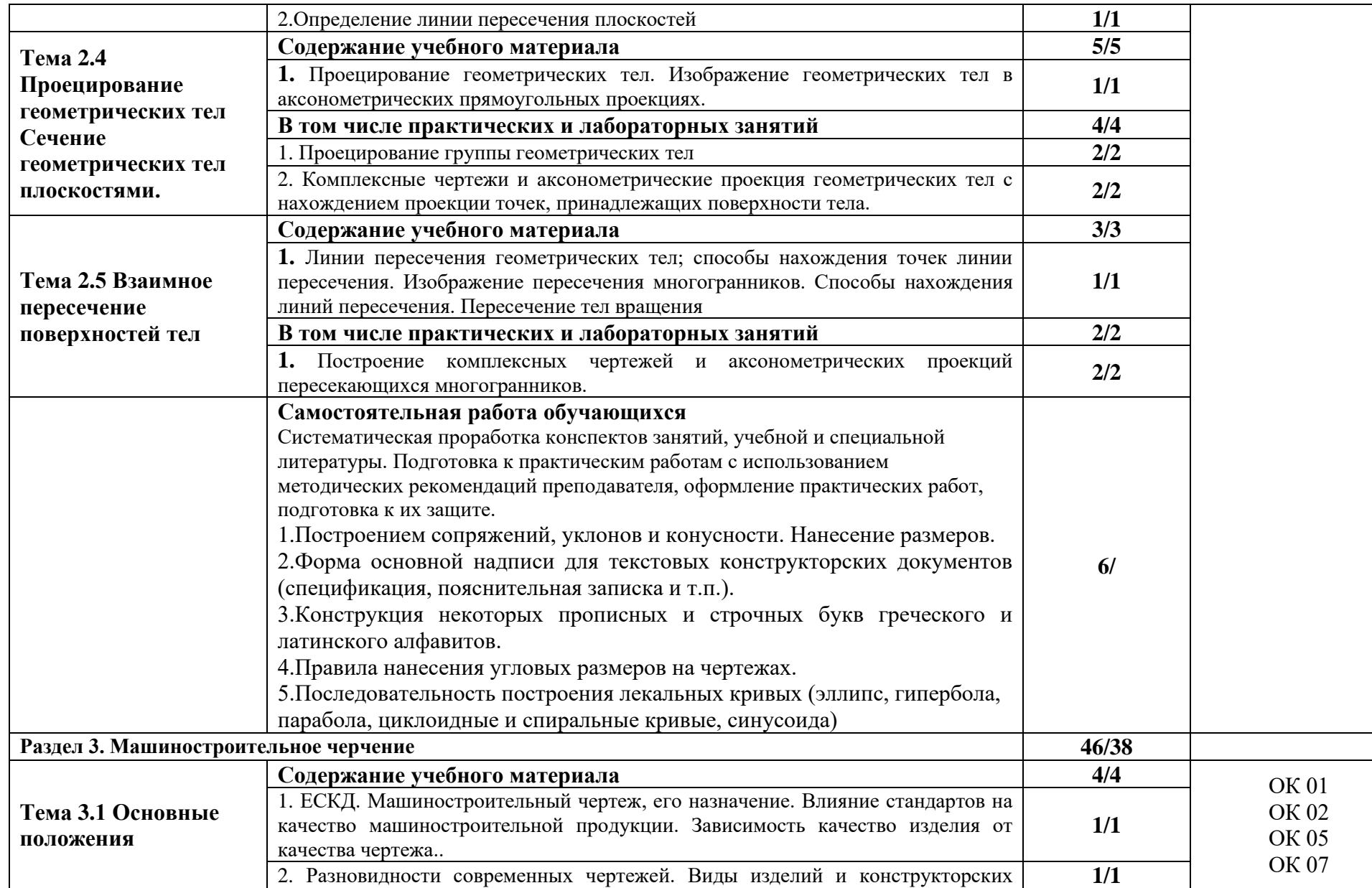

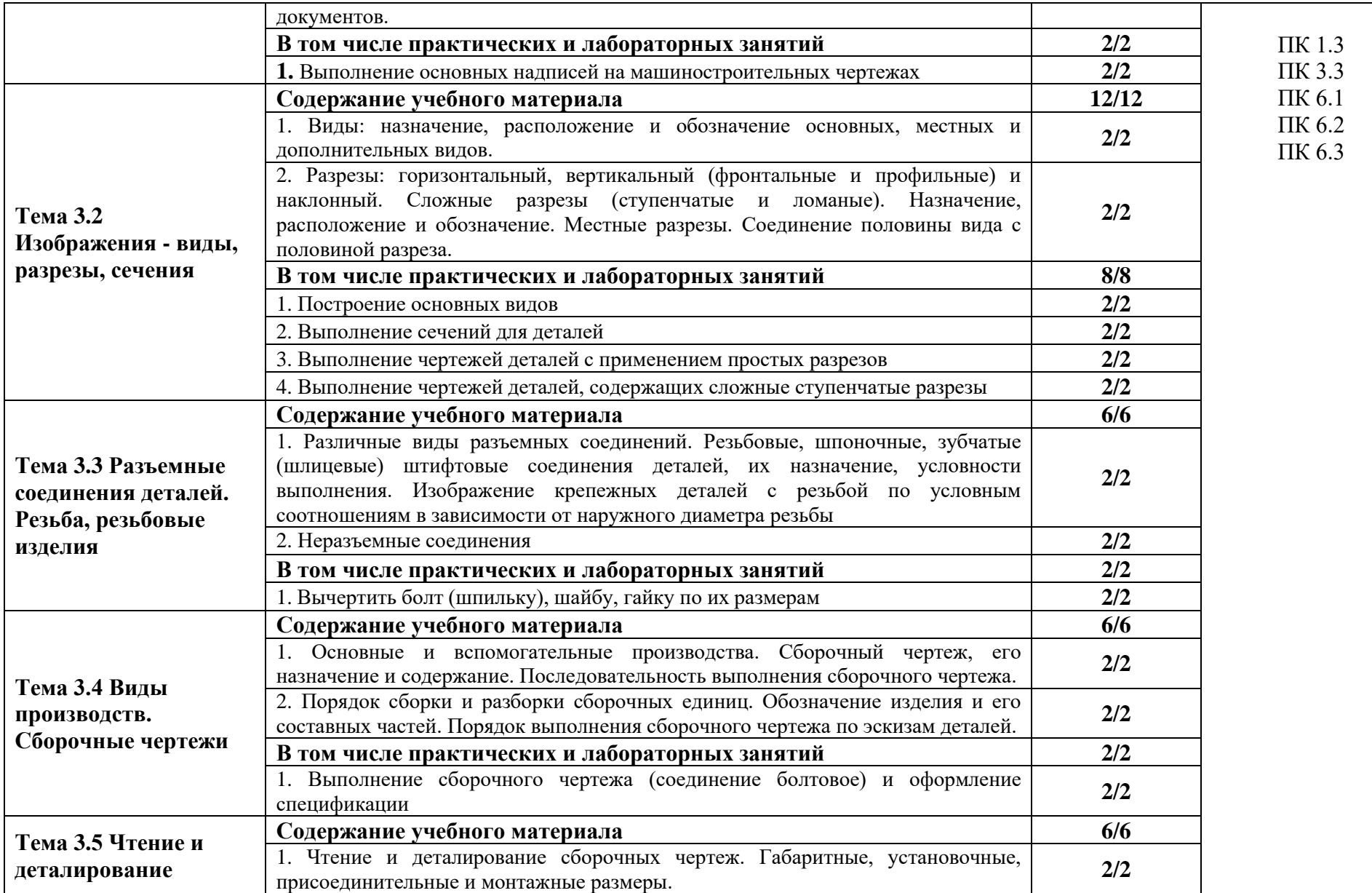

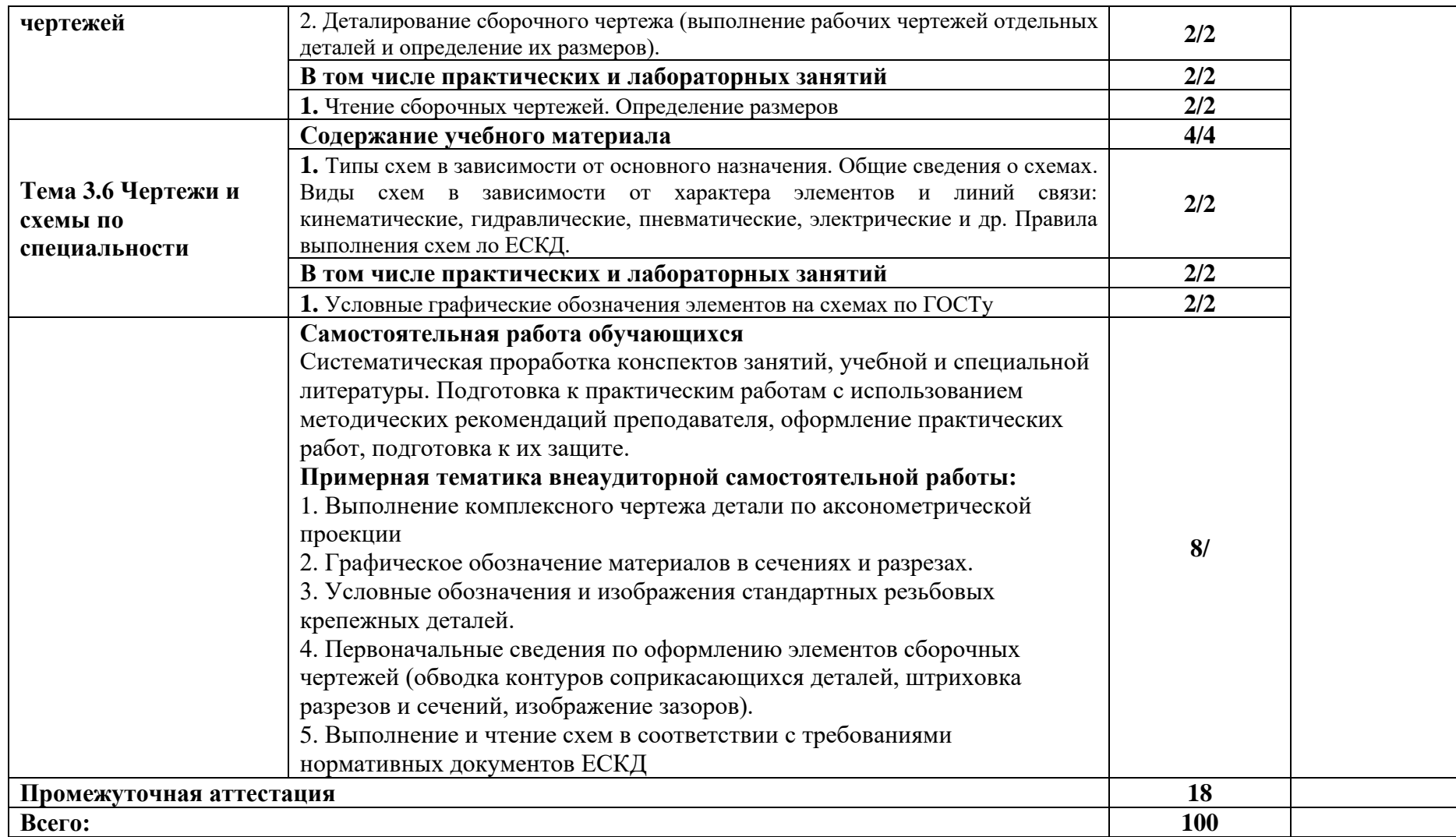

#### **3. УСЛОВИЯ РЕАЛИЗАЦИИ УЧЕБНОЙ ДИСЦИПЛИНЫ 3. УСЛОВИЯ РЕАЛИЗАЦИИ ПРОФЕССИОНАЛЬНОГО МОДУЛЯ**

#### **3.1. Для реализации программы учебной дисциплины должны быть предусмотрены следующие специальные помещения:**

Реализация программы дисциплины требует наличия учебного кабинета «Инженерная графика» № 46. Белгородская область, Белгородский район, ул. Вавилова, д.10

Оборудование учебного кабинета:

Специализированная мебель, на 32 посадочных мест: стол – 16, стулья – 32. Рабочее место преподавателя: стол тумбовый – 1, стул мягкий – 1, кафедра – 1, , шкаф книжный – 3, доска белая маркерная настенная – 1. Набор демонстрационного оборудования: ноутбук Lenova ideal pad 100-15 – 1, проектор Sony VPL-SX236 – 1, интерактивная доска TRECE BOARD – 1, комплект стендов – 1.

Помещение для самостоятельной работы (библиотека, читальный зал с выходом в Интернет). Белгородская область, Белгородский район, ул. Студенческая, д.1

Оборудование:

Специализированная мебель; комплект компьютерной техники в сборе (системный блок:Asus P4BGL-MX\IntelCeleron, 1715 MHz\256 Мб PC2700 DDR SDRAM\ST320014A (20 Гб, 5400 RPM, Ultra-ATA/100)\ NEC CD-ROM CD-3002A\Intel(R) 82845G/GL/GE/PE/GV GraphicsController, монитор: Proview 777(N) / 786(N) [17" CRT], клавиатура, мышь.); Foxconn G31MVP/G31MXP\DualCoreIntelPentium E2200\1 ГБ DDR2- 800 DDR2 SDRAM\MAXTOR STM3160215A (160 ГБ, 7200 RPM, Ultra-ATA/100)\Optiarc DVD RW AD-7243S\Intel GMA 3100 монитор: acer v193w [19"], клавиатура, мышь.) с возможностью подключения к сети Интернет и обеспечения доступа в электронную информационно-образовательную среду Белгородского ГАУ;настенный плазменный телевизор SAMSUNG PS50C450B1 Black HD (диагональ 127 см); аудио-видео кабель HDMI

#### **Лицензионное программное обеспечение**

- −Anti-virus Kaspersry Endpoint Security для бизнеса (Сублицензионный договор №УТУЦ7873/2.1.22.1832 от 03.11.2022) - 522 лицензия. Срок действия лицензии – 1 год.
- −МойОфис Образование free бессрочная для СПО.
- −Отечественное офисное программное обеспечение "Р7-офис Десктоп». Сублицензионный договор на российское офисное программное обеспечение для учебных целей №4 от 11.06.2020. Срок действия лицензии – бессрочно.
- −MS Windows WinStrtr 7 Acdmc Legalization RUS OPL NL. Договор №180 от 12.02.2011. Срок действия лицензии – бессрочно.
- −MS Windows Pro 7 RUS Upgrd OPL NL Acdmc. Договор №180 от 12.02.2011. Срок действия лицензии – бессрочно.
- −MS Office Std 2010 RUS OPL NL Acdmc. Договор №180 от 12.02.2011. Срок действия лицензии – бессрочно.
- −Office 2016 Russian O L P N L Academic Edition сублицензионный договор № 31705082005 от 05.05.2017. Срок действия лицензии – бессрочно.

−Office 2016 Russian O L P N L Academic Edition сублицензионный контракт № 5 от 04.05.2017. Срок действия лицензии – бессрочно.

#### **3.2. Информационное обеспечение реализации программы**

Для реализации программы библиотечный фонд образовательной организации имеет печатные и/или электронные образовательные и информационные ресурсы для использования в образовательном процессе не менее одного издания и (или) электронных изданий в качестве основного, при этом список дополнен дополнительными источниками.

#### **3.2.2. Основные электронные издания и электронные ресурсы**

1. Инженерная графика. Принципы рационального конструирования : учебное пособие для спо / В. Н. Крутов, Ю. М. Зубарев, И. В. Демидович, В. А. Треяль. — Санкт-Петербург : Лань, 2021. — 204 с. — ISBN 978-5-8114-7019-8. — Текст : электронный // Лань : электронно-библиотечная система. — URL: https://e.lanbook.com/book/153958 (дата обращения: 19.04.2023). — Режим доступа: для авториз. пользователей. <https://reader.lanbook.com/book/153958>

2. Панасенко, В. Е. Инженерная графика / В. Е. Панасенко. — 2-е изд., стер. — Санкт-Петербург : Лань, 2023. — 168 с. — ISBN 978-5-507-46137-0. — Текст : электронный // Лань : электронно-библиотечная система. — URL: https://e.lanbook.com/book/298523 (дата обращения: 19.04.2023). — Режим доступа: для авториз. пользователей. <https://reader.lanbook.com/book/298523>

3. Серга, Г. В. Инженерная графика для машиностроительных специальностей : учебник для спо / Г. В. Серга, И. И. Табачук, Н. Н. Кузнецова ; Под общей редакцией д. т. н., профессора Г. В. Серги. — 3-е изд., стер. — Санкт-Петербург : Лань, 2022. — 276 с. — ISBN 978-5-507-44203-4. — Текст : электронный // Лань : электронно-библиотечная система. — URL: https://e.lanbook.com/book/217451 (дата обращения: 19.04.2023). — Режим доступа: для авториз. пользователей. <https://reader.lanbook.com/book/217451>

4. Инженерная графика. Принципы рационального конструирования : учебное пособие для спо / В. Н. Крутов, Ю. М. Зубарев, И. В. Демидович, В. А. Треяль. — Санкт-Петербург : Лань, 2021. — 204 с. — ISBN 978-5-8114-7019-8. — Текст : электронный // Лань : электронно-библиотечная система. — URL: https://e.lanbook.com/book/153958 (дата обращения: 19.04.2023). — Режим доступа: для авториз. пользователей. <https://reader.lanbook.com/book/153958>

#### **3.2.3. Дополнительные источники** *( в качестве примера)*

1. [Бережная, И. Ш.](http://lib.belgau.edu.ru/cgi-bin/irbis64r_plus/cgiirbis_64_ft.exe?LNG=&Z21ID=1427U3S34T5E8G311&I21DBN=BOOKS_FULLTEXT&P21DBN=BOOKS&S21STN=1&S21REF=10&S21FMT=briefHTML_ft&C21COM=S&S21CNR=5&S21P01=0&S21P02=1&S21P03=A=&USES21ALL=1&S21STR=%D0%91%D0%B5%D1%80%D0%B5%D0%B6%D0%BD%D0%B0%D1%8F%2C%20%D0%98%2E%20%D0%A8%2E) Практикум по дисциплине "Инженерная графика" раздел "Начертательная геометрия" : практикум [для студентов СПО и бакалавров] / И. Ш. Бережная ; Белгородский ГАУ. - Майский : Белгородский ГАУ, 2019. - 41 с. - Соглашение №86/20. - 27.08 р. - Текст:электронный.[http://lib.belgau.edu.ru/cgi-](http://lib.belgau.edu.ru/cgi-bin/irbis64r_plus/cgiirbis_64_ft.exe?S21COLORTERMS=0&LNG=&Z21ID=GUEST&I21DBN=BOOKS_FULLTEXT&P21DBN=BOOKS&S21STN=1&S21REF=10&S21FMT=briefHTML_ft&S21CNR=5&C21COM=S&S21ALL=%3C.%3EI=%D0%9611%2F%D0%91%2048%2D406134440%3C.%3E&USES21ALL=1)

[bin/irbis64r\\_plus/cgiirbis\\_64\\_ft.exe?S21COLORTERMS=0&LNG=&Z21ID=GUEST&I21DBN=BOOK](http://lib.belgau.edu.ru/cgi-bin/irbis64r_plus/cgiirbis_64_ft.exe?S21COLORTERMS=0&LNG=&Z21ID=GUEST&I21DBN=BOOKS_FULLTEXT&P21DBN=BOOKS&S21STN=1&S21REF=10&S21FMT=briefHTML_ft&S21CNR=5&C21COM=S&S21ALL=%3C.%3EI=%D0%9611%2F%D0%91%2048%2D406134440%3C.%3E&USES21ALL=1) [S\\_FULLTEXT&P21DBN=BOOKS&S21STN=1&S21REF=10&S21FMT=briefHTML\\_ft&S21CNR=5&C2](http://lib.belgau.edu.ru/cgi-bin/irbis64r_plus/cgiirbis_64_ft.exe?S21COLORTERMS=0&LNG=&Z21ID=GUEST&I21DBN=BOOKS_FULLTEXT&P21DBN=BOOKS&S21STN=1&S21REF=10&S21FMT=briefHTML_ft&S21CNR=5&C21COM=S&S21ALL=%3C.%3EI=%D0%9611%2F%D0%91%2048%2D406134440%3C.%3E&USES21ALL=1) [1COM=S&S21ALL=%3C.%3EI=%D0%9611%2F%D0%91%2048%2D406134440%3C.%3E&USES21](http://lib.belgau.edu.ru/cgi-bin/irbis64r_plus/cgiirbis_64_ft.exe?S21COLORTERMS=0&LNG=&Z21ID=GUEST&I21DBN=BOOKS_FULLTEXT&P21DBN=BOOKS&S21STN=1&S21REF=10&S21FMT=briefHTML_ft&S21CNR=5&C21COM=S&S21ALL=%3C.%3EI=%D0%9611%2F%D0%91%2048%2D406134440%3C.%3E&USES21ALL=1)  $ALL=1$ 

### **Периодические издания**

- 1. Достижения науки и техники АПК.
- 2. Механизация и электрификация сельского хозяйства.
- 3. Сельский механизатор.
- 4. Техника и оборудование для села.
- 5. Электричество.

## **Интернет - ресурсы**

- 1. [http://lib.belgau.edu.ru](http://lib.belgau.edu.ru/) ЭБ Белгородского ГАУ
- 2. [http://znanium.com](http://znanium.com/) ЭБС «Знаниум»
- 3. [http://e.lanbook.com](http://e.lanbook.com/) ЭБС «Лань»
- 4. [http://ebs.rgazu.ru](http://ebs.rgazu.ru/) ЭБС «AgriLib».

#### **4. КОНТРОЛЬ И ОЦЕНКА РЕЗУЛЬТАТОВ ОСВОЕНИЯ УЧЕБНОЙ ДИСЦИПЛИНЫ**

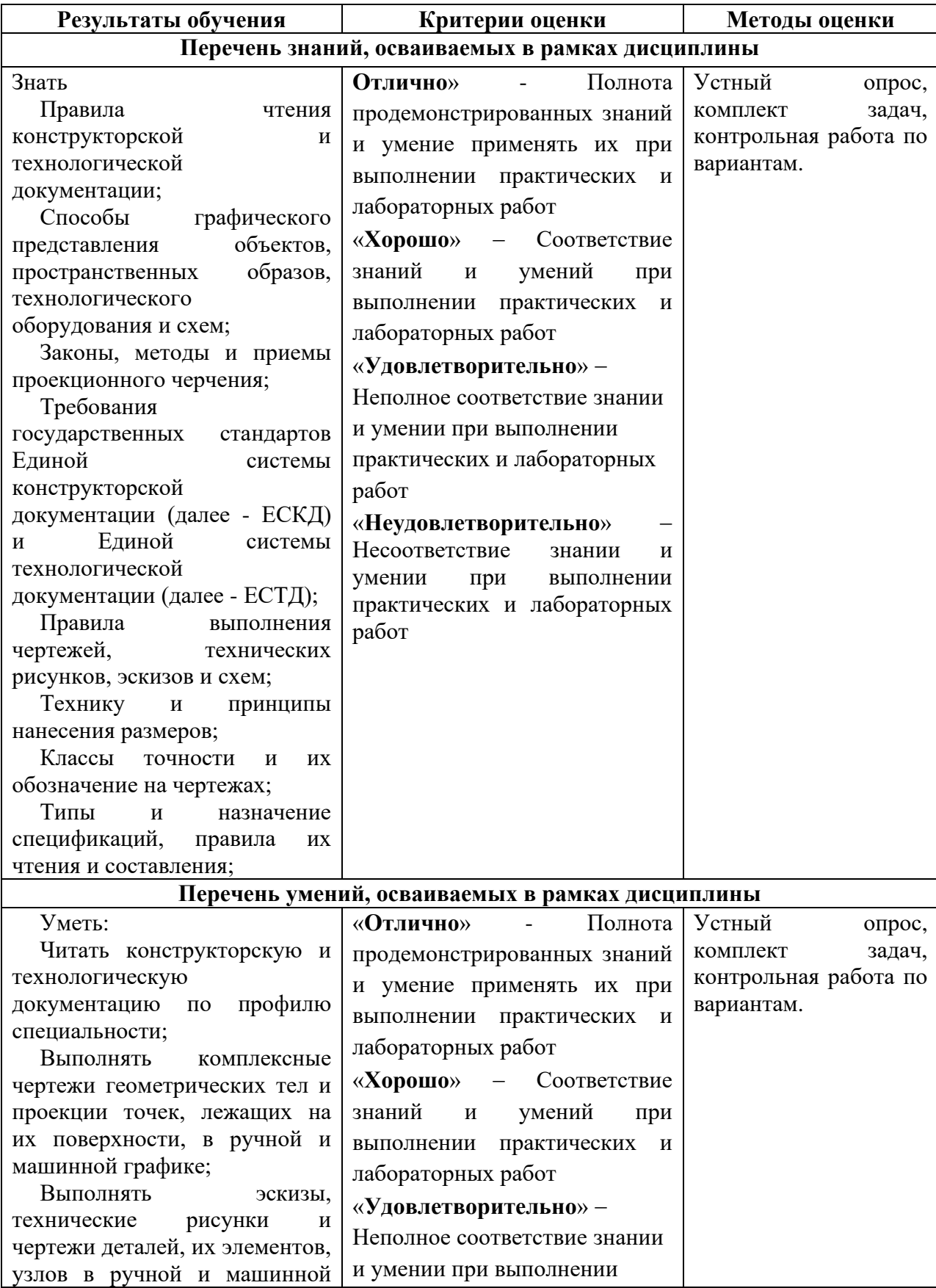

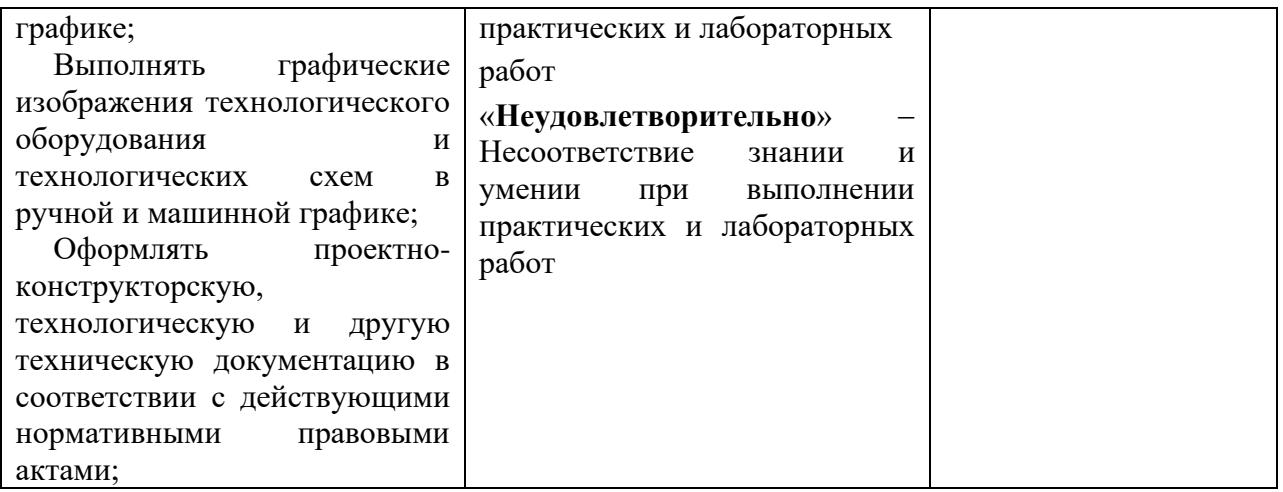